# 学生用 GPU 計算サーバの導入とパフォーマンス測定

総合情報基盤センター 講師 山下和也

総合情報基盤センターでは,学生向けの演習用として Web サーバを計算サーバと兼用して開放し ている。深層学習の普及に伴い TensorFlow 等の機械学習フレームワークの演習環境が必要とされて きている。しかし,現在運用している計算サーバや演習用端末では膨大な計算量を必要とする機械学 習の演習に対応できなかった。そこで,新たに GPU 計算サーバを導入したので紹介する。また,パ フォーマンス測定した結果を示す。

キーワード:教育用計算機システム,GPU,人工知能,機械学習,深層学習

#### 1.はじめに

2016 年に Google DeepMind が開発した囲碁プ ログラムの AlphaGo が世界のトップ棋士に勝利 した[1]。これを一つの契機として人工知能技術が 注目されるようになり,現在は第 3 次人工知能ブ ームと呼ばれている。

人工知能を実現するための一つの手法に機械学 習がある。機械学習には様々な手法があるが、現 在よく用いられる手法の一つが深層学習である。 深層学習は,学習に膨大な計算量を必要とする。 深層学習の演算は主に行列演算であり,CPU より も行列演算を高速に行うことができる GPU を用 いることが多い。

総合情報基盤センターでは,学生向けの演習用 として Web サーバを計算サーバと兼用して開放 している[2]。しかし,GPU が実装されていない ため,計算量を必要とする TensorFlow[3] 等のよ うな機械学習フレームワークを用いた演習を行う ことが困難であった。

そこで,GPU 計算サーバを導入したので紹介す る。また,パフォーマンス測定した結果を示す。

## 2.GPU 計算サーバの基本仕様

NVIDIA Tesla V100 32GB を搭載した GPU 計 算サーバを導入した[。表](#page-0-0) 1 に基本仕様を示す。利 用資格・方法等については,総合情報基盤センタ ーの Web ページ「学生用 GPU 計算サーバ(教育 利用)」[4] に記載されている。

<span id="page-0-0"></span>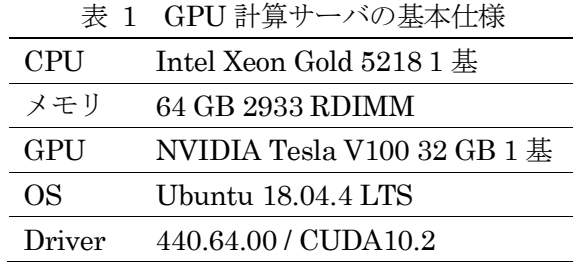

機械学習の演習のために必要と思われるソフト ウェアをインストールした。2020 年 4 月現在,イ ンストールされている主なソフトウェアとそのバ ージョンは以下の通りである。包括ライセンス契 約している MATLAB [5] と科学計算などのライ ブラリが充実している Python を導入している。

- MATLAB R2019b
	- 包括ライセンスに含まれるツールボッ クス一式
- Python  $3.6.9$ 
	- Chainer 7.0.0
	- Keras 2.3.1
	- PyTorch 1.3.1
	- TensorFlow 1.14.0
	- Theano 1.0.4

## 3.パフォーマンス測定

GPU 計算サーバのパフォーマンスを測定した。 測定手法は,MATLAB を用いた GPU パフォー マンスの測定[6], tf\_cnn\_benchmarks[7], Keras のサンプルコード (mnist\_cnn.py) [8]を用いた。

## 3.1 MATLAB を用いたパフォーマンス測定

MATLAB を用いて,データ転送帯域,メモリ 帯域,倍精度 FLOPS を測定した。

まず,関数 gpuArray を用いてローカルワーク スペースの配列を GPU へ送信し,関数 gather を 用いて GPU 上の配列をローカルワークスペース へ転送することでデータ転送帯域を測定した。配 列サイズを2<sup>x</sup> (x = 14, 15, ..., 28)としたときのデ ータ転送帯域をそれぞれ 20 回測定して平均値を 求めた。

図 [1](#page-1-0)に結果を示す。横軸は配列サイズ,縦軸は データ転送帯域,エラーバーは標準誤差を表す。 実線は GPU へのデータ転送帯域,破線は GPU か らのデータ転送帯域を表す。測定範囲内のピーク 値は、GPUへのデータ転送帯域は配列サイズ219 のとき平均 9.83 GB/s であり, GPU からのデー タ転送帯域は配列サイズ224のとき平均5.43 GB/s であった。

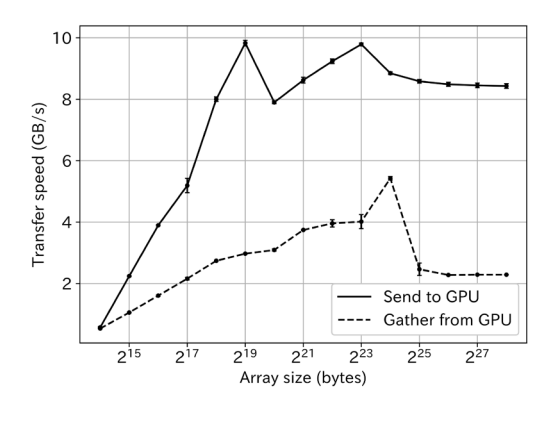

<span id="page-1-0"></span>図 1 データ転送帯域と配列サイズの関係

次に,関数 plus を用いて倍精度浮動小数点演算 のメモリ書き込みと読み込みを行うことでメモリ 帯域を測定した。配列サイズを $2^x$  (x = 14, 15, … , 28)としたときのメモリ帯域をそれぞれ 20 回測定して平均値を求めた。

図 [2](#page-1-1)に結果を示す。横軸は配列サイズ,縦軸は メモリ帯域,エラーバーは標準誤差を表す。実線 は GPU のメモリ帯域, 破線は CPU のメモリ帯 域を表す。測定範囲内のピーク値は,GPU の場合 は配列サイズ228のとき平均 792.03 GB/s であり, CPU の場合は配列サイズ222のとき平均 125.79 GB/s であった。

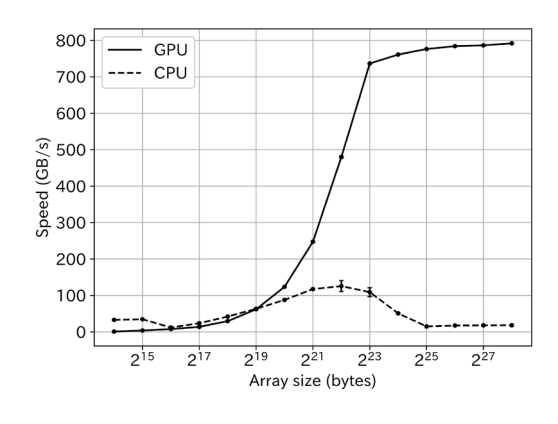

<span id="page-1-1"></span>図 2 メモリ帯域と配列サイズの関係

最後に,行列の乗算の処理時間から倍精度 FLOPS を求めた。行列サイズを2 $x$ ( $x =$ 12, 14, … , 26)としたときの倍精度 FLOPS をそれ ぞれ 20 回測定して平均値を求めた。

図 [3](#page-1-2)に結果を示す。横軸は行列サイズ,縦軸は 倍精度 FLOPS,エラーバーは標準誤差を表す。実 線は GPU の倍精度 FLOPS, 破線は CPU の倍精 度 FLOPS を表す。行列サイズ214までは大きな差 はないが,行列サイズが大きくなるにつれて GPU の方が速く計算できることが分かる。

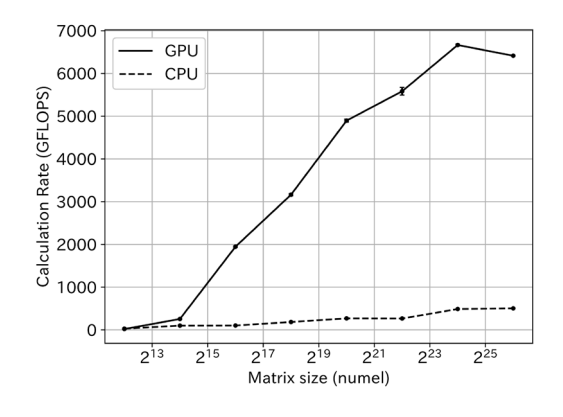

<span id="page-1-2"></span>図 3 倍精度 FLOPS と行列サイズの関係

#### 3.2 tf\_cnn\_benchmarks

tf\_cnn\_benchmarksはTensorFlowが公開して いるベンチマークテストである。画像分類問題に 対して畳み込みニューラルネットワークの学習モ デルやバッチサイズ等を指定して実行すると, 1 秒あたりに処理された画像枚数を出力する。

測定する学習モデルは, AlexNet, InceptionV3, ResNet50, VGG16 の 4 種類を用いた。バッチサ

イズには,32, 64 の 2 種類を用いた。これらの全 8 通りの組み合わせに対して,それぞれ 10 回ずつ 測定して平均値を求めた。

比較対象は, TITAN RTX, TITAN V, GeForce RTX 2080Ti, GeForce RTX 2080, GeForce GTX 1080Ti とした。いずれも NVIDIA 社製の GPU で ある。比較対象の測定結果は文献[9]より引用した。 いずれもGPUを1基用いた場合の結果であるが, システム構成が異なるため,GPU のみの比較では ないことに注意されたい。

図 [4](#page-2-0) は AlexNet, 図 5 は InceptionV3, 図 6 は ResNet50, 図 7は VGG16 をそれぞれ学習モ デルに用いた結果を示す。Tesla V100 32GB が今 回導入した GPU 計算サーバの測定結果である。 縦軸が 1 秒あたりに処理された画像枚数であり, この値が大きいほど高速に処理できることを表し ている。どの学習モデルでも,今回導入した GPU 計算サーバが高速に処理できることが分かる。

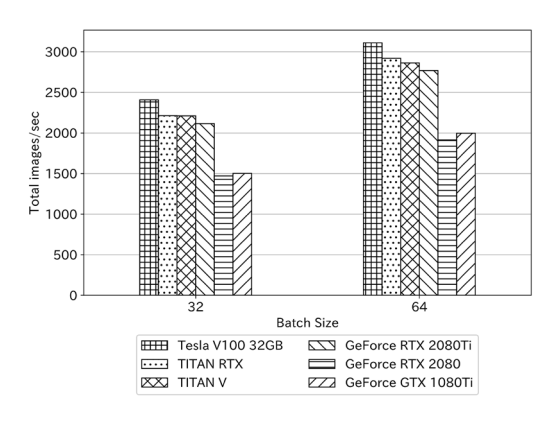

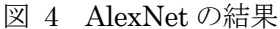

<span id="page-2-0"></span>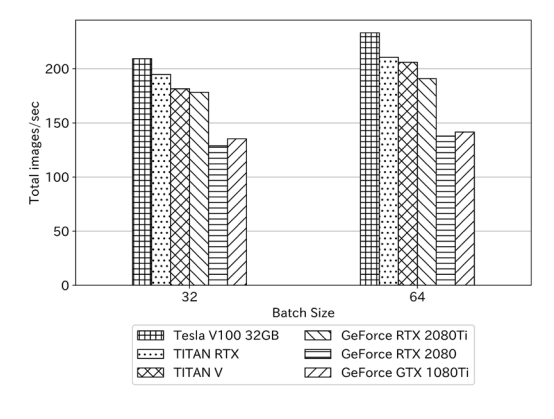

<span id="page-2-1"></span>図 5 InceptionV3 の結果

<span id="page-2-2"></span>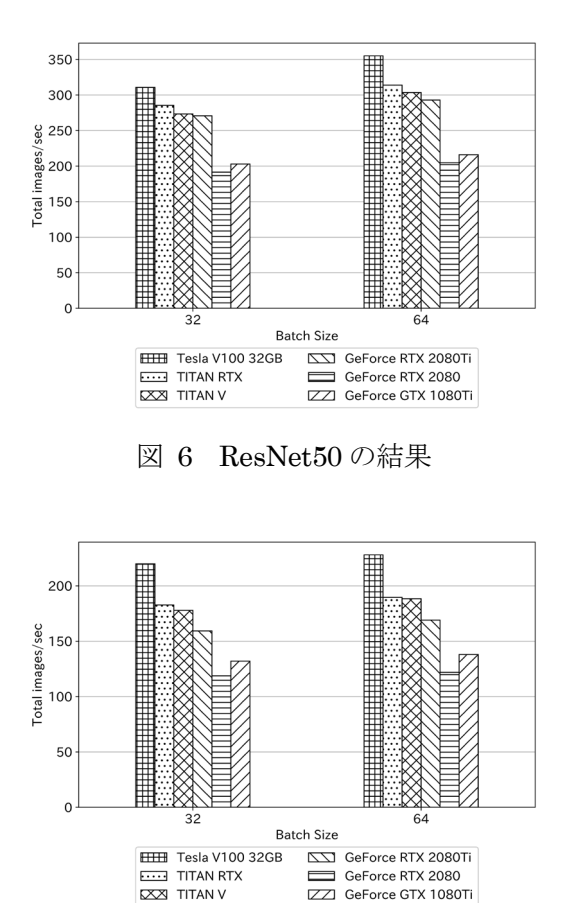

図 7 VGG16 の結果

#### <span id="page-2-3"></span>3.3 Keras を用いた学習時間の測定

Keras のサンプルコードを用いて,機械学習の 学習に掛かる時間を測定した。MNIST データセ ットに対して畳み込みニューラルネットワークを 用いて画像分類するコードを用いた。

比較対象は,演習用端末と計算サーバ兼 Web サ ーバとした[。表](#page-2-4) 2 に演習用端末の基本仕様を示す。 演習用端末には,Unix の演習環境として Hyper-V 上に Ubuntu の仮想マシンを作成している[。表](#page-3-0) [3](#page-3-0) に仮想マシンの設定を示す[。表](#page-3-1) 4 に Web サー バの基本仕様を示す。

表 2 演習用端末の基本仕様

<span id="page-2-4"></span>

| CPU        | Intel Core $i5-8500$      |
|------------|---------------------------|
| メモリ        | 16 GB                     |
| <b>GPU</b> | Intel UHD Graphics 630    |
| OS         | Windows 10 Education 1903 |

<span id="page-3-1"></span><span id="page-3-0"></span>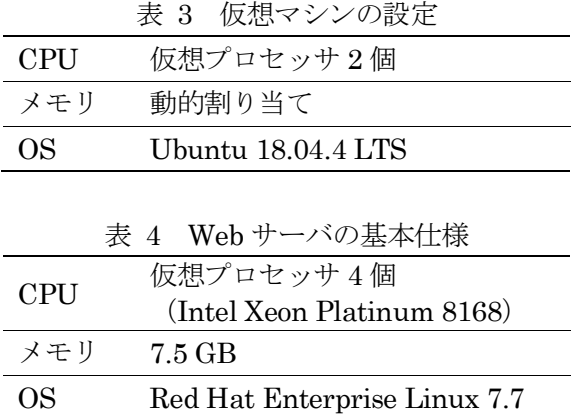

12 epoch を 1 試行として 5 回測定し, 1 epoch 当たりの平均値を求めた。

図 [8](#page-3-2) に結果を示す。図中の VM が演習用端末 上の Ubuntu, WEB が Web サーバ, CPU が GPU 計算サーバで CPU のみを用いた場合,GPU が GPU 計算サーバで GPU を用いた場合の結果 である。横軸は 1 epoch 当たりの学習時間の平均 値,エラーバーは標準偏差である。演習用端末は 平均 55.6 秒, Web サーバは平均 37.8 秒, GPU 計算サーバで CPU のみを用いた場合は平均 16.4 秒,GPU を用いた場合は平均 4.1 秒であった。

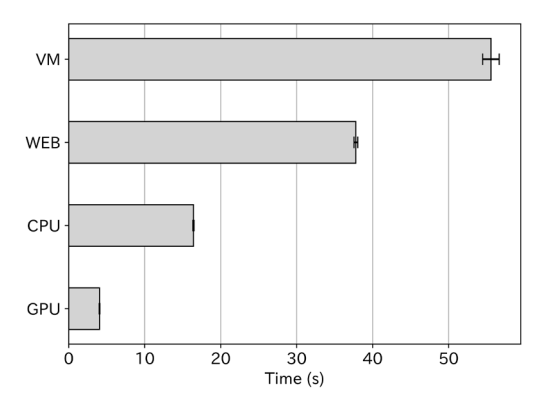

図 8 1 epoch 当たりの学習時間

### <span id="page-3-2"></span>4. おわりに

GPU 計算サーバを導入し,パフォーマンスを測 定した。Keras を用いた学習時間の測定の結果か ら,演習用端末上で実行する場合に比べて,GPU 計算サーバで実行すると学習時間を約 1/14 に短 縮できることが分かった。また,演習用として開 放している Web サーバに比べても,学習時間を 約 1/9 に短縮できることが分かった。仮に 10 epoch 学習させると, 演習用端末で約9分, Web サーバでも約 6 分も掛かる。GPU 計算サーバで あれば約 40 秒で終わるため、学生演習の進行に 影響がない時間で結果が得られると考えられる。

複数人が同時利用した場合のパフォーマンスを 測定できていないが,GPU 計算機を用いることで プログラム実行時間を短縮でき,演習を円滑に進 行できると考えられる。

## 参考文献

- [1] D. Silver et al., "Mastering the game of Go with deep neural networks and tree search", nature, 529, 484-489 (2016).
- [2] 富山大学総合情報基盤センター,"学生用計算サー バ (教育利用) ", https://www.itc.utoyama.ac.jp/service/compute\_server.html(参照 2020/03/23).
- [3] M. Abadi, "TensorFlow: Large-Scale Machine Learning on Heterogeneous Distributed Systems", https://www.tensorflow.org/ (2015)
- [4] 富山大学総合情報基盤センター,"学生用 GPU 計算 サーバ (教育利用) ", https://www.itc.utoyama.ac.jp/service/gpu\_server/gpu\_server.html (参照 2020/05/08).
- [5] 富山大学総合情報基盤センター,"MATLAB 使用可 能なライセンス", https://www.itc.utoyama.ac.jp/service/pdf/matlab.pdf(参照 2020/03/24)
- [6] MathWorks, "GPU パフォーマンスの測定", https://jp.mathworks.com/help/parallelcomputing/examples/measuring-gpuperformance.html (参照 2020/03/23).
- [7] TensorFlow, "TensorFlow benchmarks", https://github.com/tensorflow/benchmarks(参照 2020/03/23).
- [8] Keras, "Keras Documentation Mnist cnn", https://keras.io/examples/mnist\_cnn/(参照 2020/03/23).
- [9] HPC テクノロジーズ株式会社,"Tensorflow Benchmarks", https://www.hpctechnologies.co.jp/tensorflow-benchmark-2(参照 2020/03/23).